# Chem 540\_2018 A Quick Look @ Mathematica !

### Function\_Name[Variables\_] // Define a function

 $\blacksquare$  In[1]:=

In[23]:=  $blue[x_ , a_ ] := (x^2)^ * Exp[-a * x^2]$  $Exp[x^2]$ Out[24]=  $e^{x^2}$ 

# Plotting Functions Plot[Function\_Name[Variables],{Ind. Variable, Lower Lim, Upper Lim}]

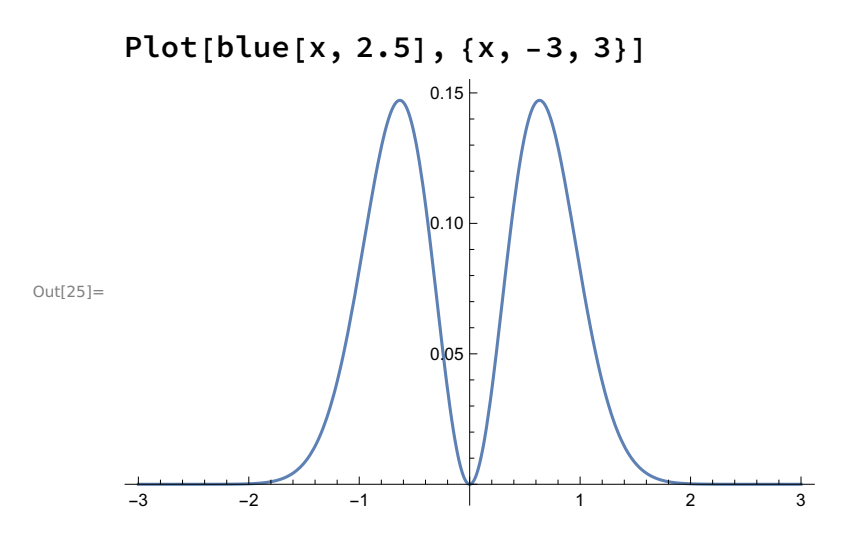

### Manipulate a function

Manipulate[Plot[{blue[x, k]}, {x, -3, 3}], {k, 0.1, 3}]

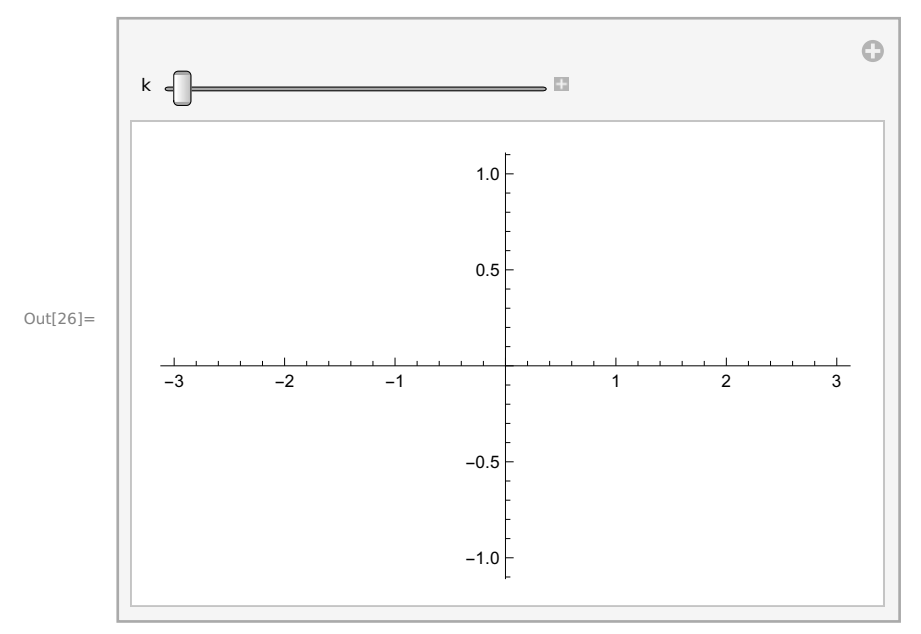

## Time for Calculus !!

In[27]:= Clear[AInt]

```
AInt[k_] =
```
Integrate[blue[x, k], {x, -Infinity, Infinity}, Assumptions  $\rightarrow$  k > 0]

 $Out[28]=$  $\sqrt{\pi}$ 2  $k^{3/2}$ 

N[AInt[2.5]]

Out[29]= 0.2242

```
NIntegrate[blue[y, 2.5], {y, -5.0, 5.0}]
```
Out[30]= 0.2242

 $In[31]:=$ 

```
D[blue[x, k], {x, 0}]
```
Out[32]=  $e^{-k x^2} x^2$ 

### What's that function?

 $\frac{2}{L}$ 

```
green[n_, L_-, x_+] = Sqrt[2/L] *Sin[n * Pi * (x + L / 2) / L]Out[33]= \sqrt{2} \left| \frac{1}{2} \right|— Sin[<br>L
                  n \pi \left( \frac{L}{2} + x \right)
```
 $In[34]:=$ 

#### Manipulate[Plot[{green[2, L, x]}, {x, -10, 10}], {L, 0.5, 3}]

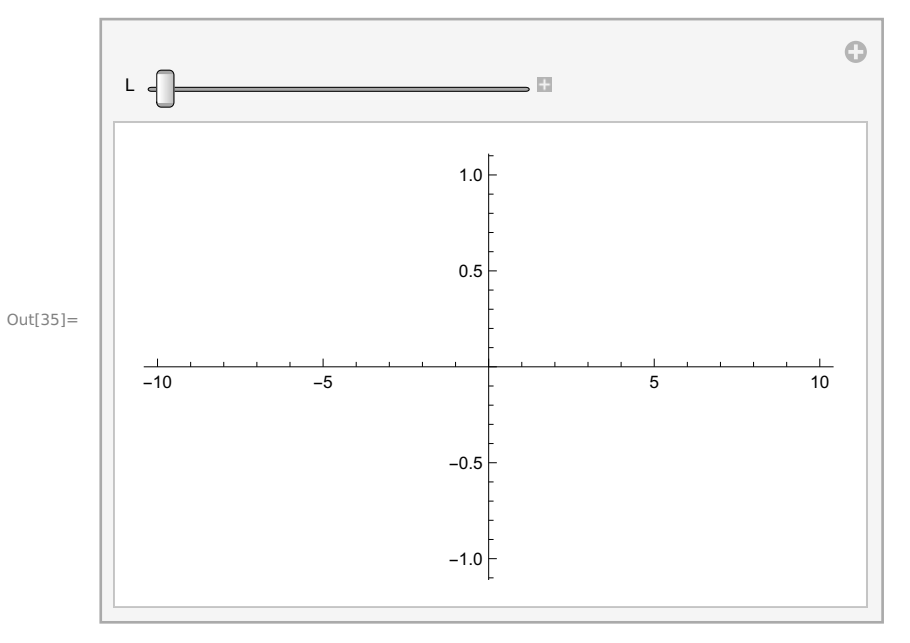

### When you have to repeat operations

Table[Plot[green[n, 10, x], {x, -5, 5}], {n, 1, 10}]

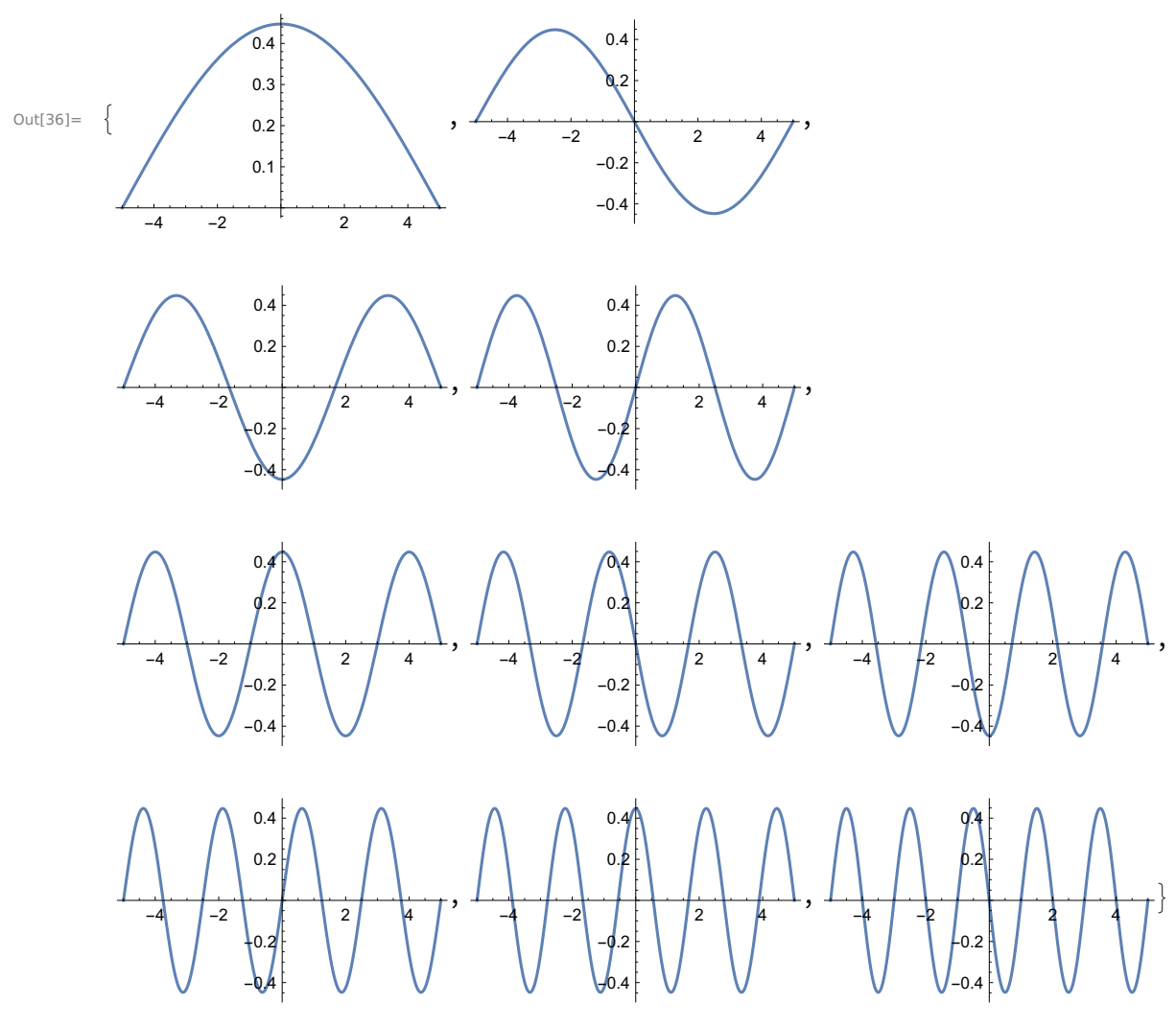

 $In [37]:=$ 

In[38]:=

### **Matrices**

```
H = \{ \{0, 1, 0\}, \{0, 2, 0\}, \{1, 1, 1\} \}Out[39]= {{0, 1, 0}, {0, 2, 0}, {1, 1, 1}}
```
#### EVal = Eigenvalues[H]

```
Out[40]= \{2, 1, 0\}
```
### Evec = Eigenvectors[H]

Out[41]= {{1, 2, 3}, {0, 0, 1}, {-1, 0, 1}}

 $In[42]:=$ 

 $In [43] :=$ 

 $In[44]:=$